# **SpecWriter Data**

**Form Version:** 10/13/2017 1:14:26 PM **Project Database:** WESSQL6.MEPS\_V2 **Report Type:** Full Detail Language: English

**Spec Label:**

**This is the cover page. Additional contents currently project specific.**

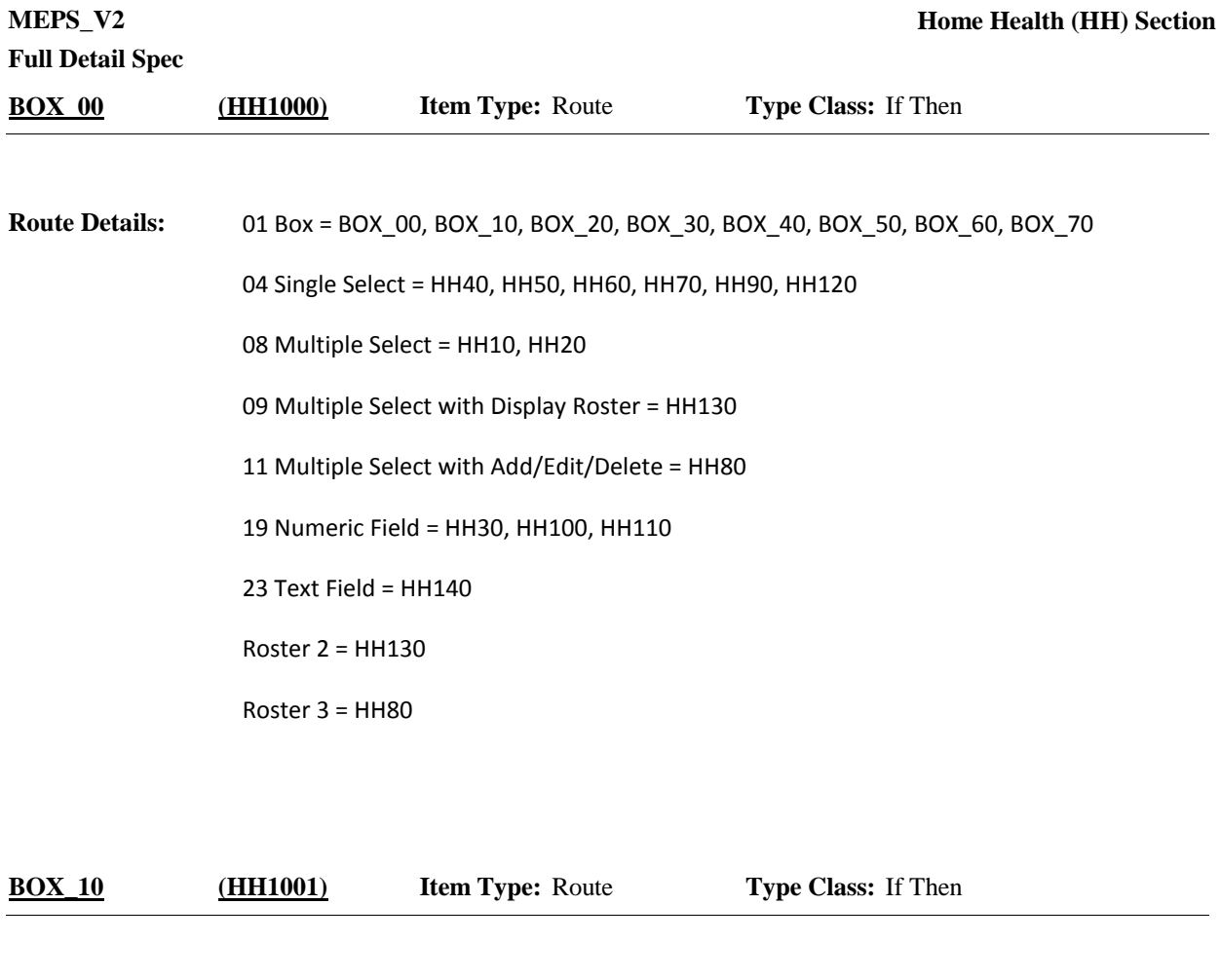

**Route Details:** Context header display instructions: display EVNT.EVNTBEGM as three letters.

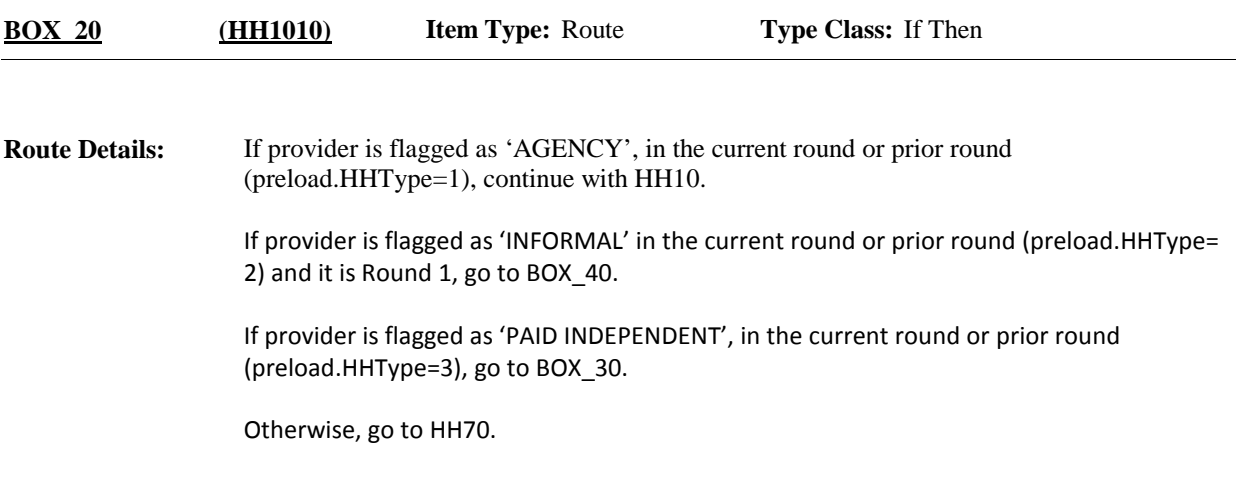

**Full Detail Spec MEPS\_V2 Home Health (HH) Section**  $\Box$  Help Available (HcarWrkrProfHelp)  $\Box$  Show Card (HH-1)  $\Box$  Look Up File ( ) {PERSON'S FIRST MIDDLE AND LAST NAME} {NAME OF MEDICAL CARE PROVIDER......} {EVN-MO} **Context Header: Field Size: Min value:** Answers allowed: 10 ArrayMax: Max value: **Field kind:** Datafield **ArrayMin: BLAISE NAME:** CodeAllHcarWrkrProf **Item Type:** Question **Type Class:** Enumerated **Answer Type:** THHPROFPR **HH10 (HH1015)**

### **Question Text:**

 $\mathbb{Q}$ HH-1

Please look at card HH-1. During {VISIT MONTH}, what types of health care workers from {PROVIDER} provided home care services for {you/{PERSON}}?

ENTER ALL THAT APPLY.

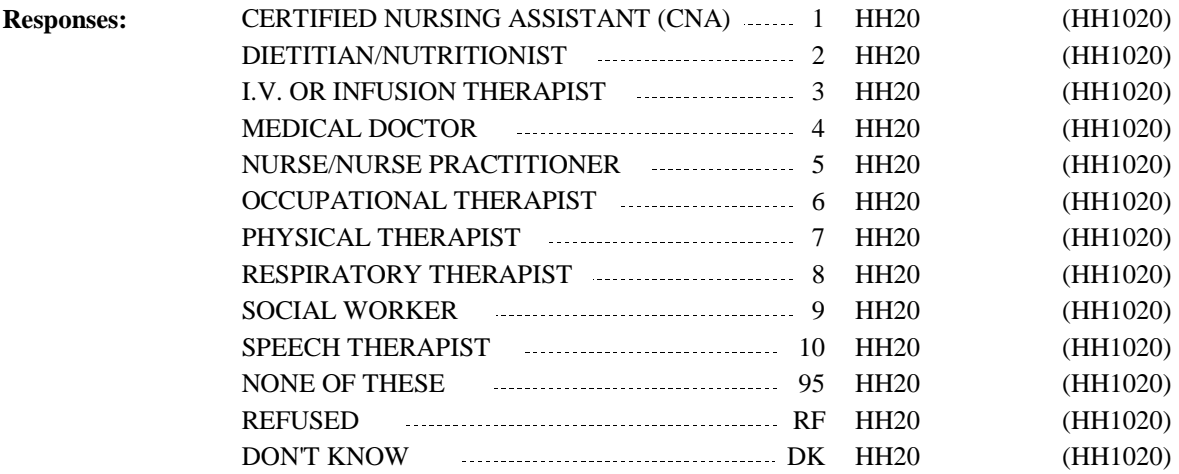

For specifications purposes only (this check is automatic): CAPI does not allow '95' (NONE OF THESE), 'RF' (REFUSED) or 'DK' (DON'T KNOW) in combination with any other code. Display the following message if these codes are selected in combination with any other code "THIS CODE CANNOT BE SELECTED WITH OTHER OPTIONS. VERIFY AND RE-ENTER." MHOP NOTE: Codes 1-10 represented providers who are skilled. **Programmer Instructions:**

**Display Instructions:**

Variable collected at MEPSSpring2018.HH\_Main Variable stored at MEPSSpring2018\_Event.HH\_Main **Testing/Editing Notes:**

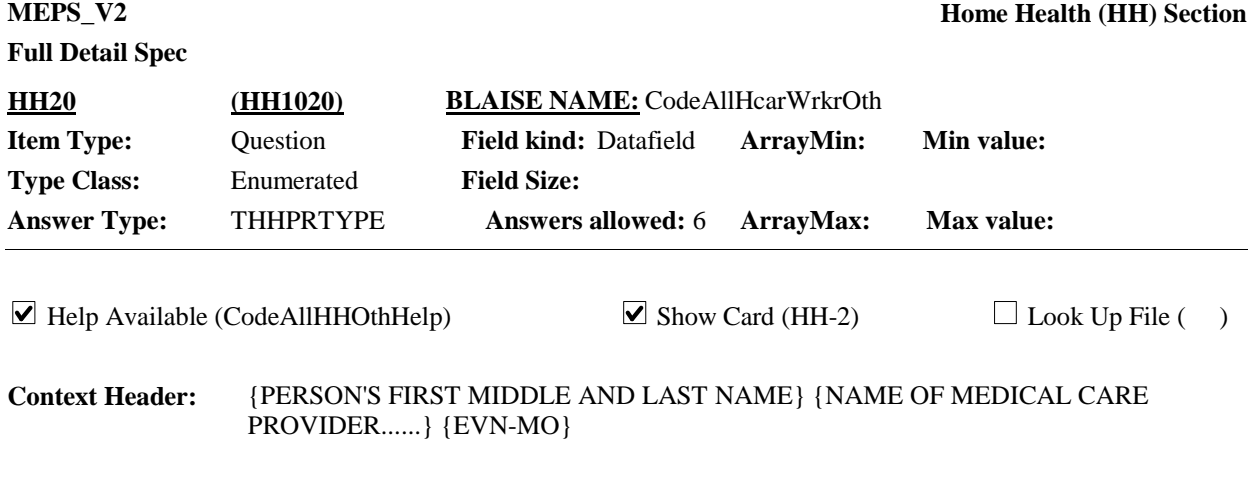

# **Question Text:**

 $\Box$ HH-2

Please look at card HH-2. {Which/Other than what we have discussed, which} of these types of health care workers from {PROVIDER} provided home care services for {you/{PERSON}} during {VISIT MONTH}?

ENTER ALL THAT APPLY.

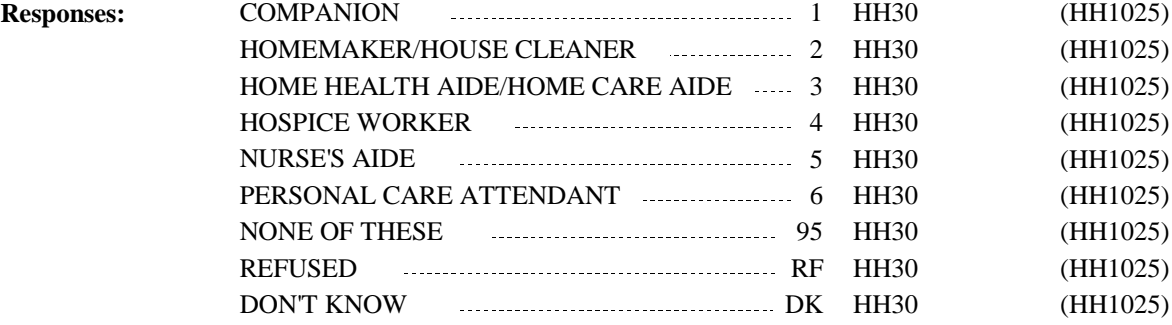

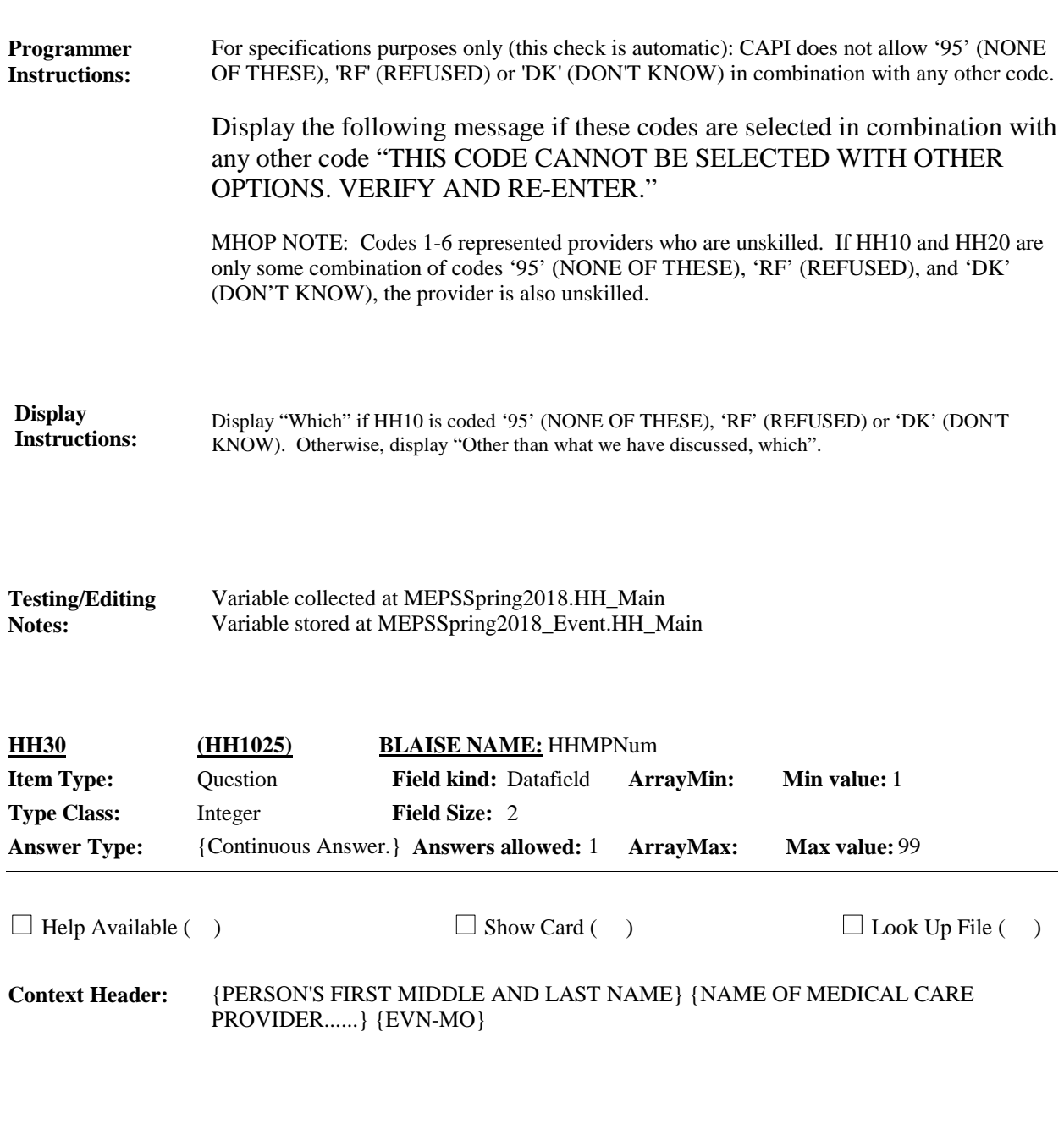

# **Question Text:**

How many people from {PROVIDER} provided home care services for {you/{PERSON}}?

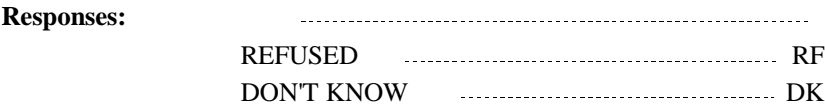

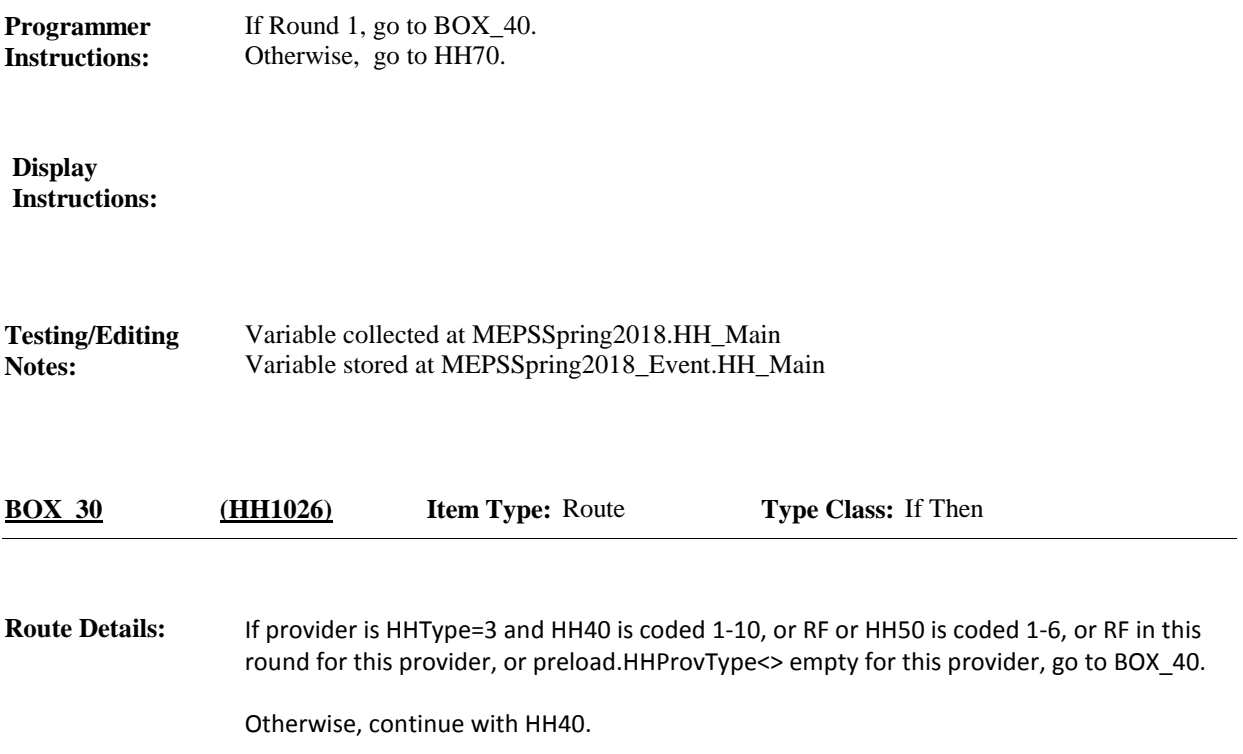

**Full Detail Spec MEPS\_V2 Home Health (HH) Section**  $\Box$  Help Available (HcarWrkrProfHelp)  $\Box$  Show Card (HH-1)  $\Box$  Look Up File ( ) {PERSON'S FIRST MIDDLE AND LAST NAME} {NAME OF MEDICAL CARE PROVIDER......} {EVN-MO} **Context Header: Field Size: Min value: Answers allowed:** 1 **ArrayMax: Max value: Field kind:** Datafield **ArrayMin: ArrayMax: BLAISE NAME:** HHProfTp **Item Type:** Question **Type Class:** Enumerated **Answer Type:** THHPROFPR **HH40 (HH1027)**

## **Question Text:**

 $\mathbb{Q}$ HH-1

Please look at card HH-1. What type of health care worker is {PROVIDER} who provided home care services for {you/{PERSON}} during {VISIT MONTH} ?

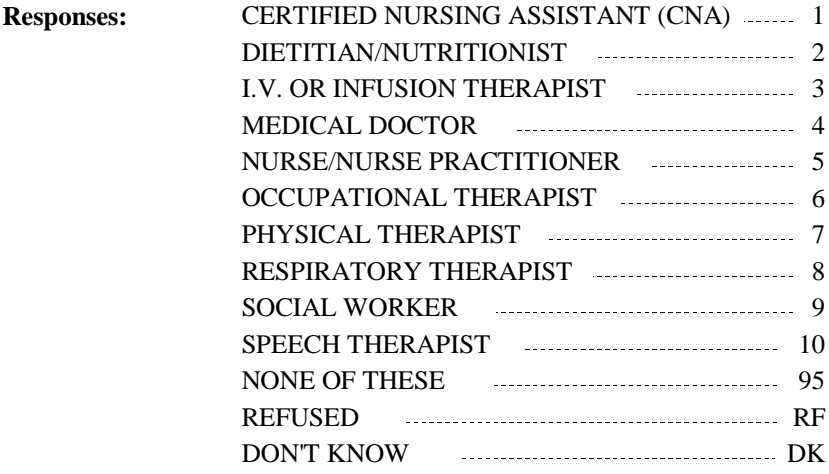

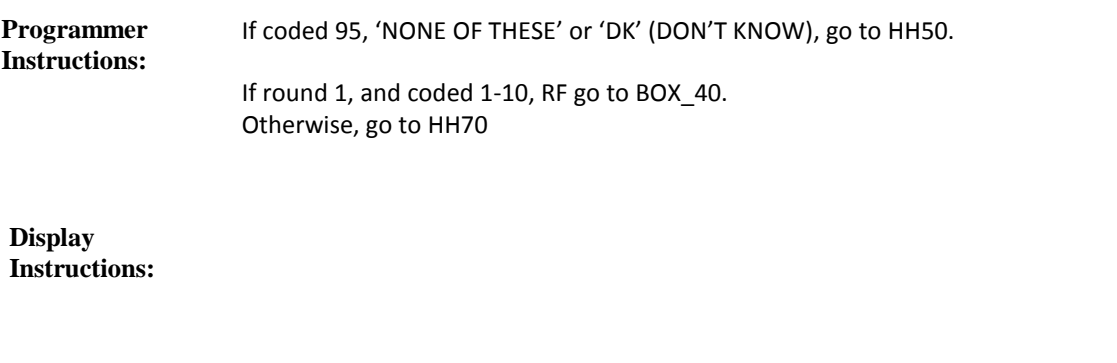

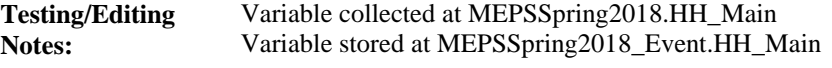

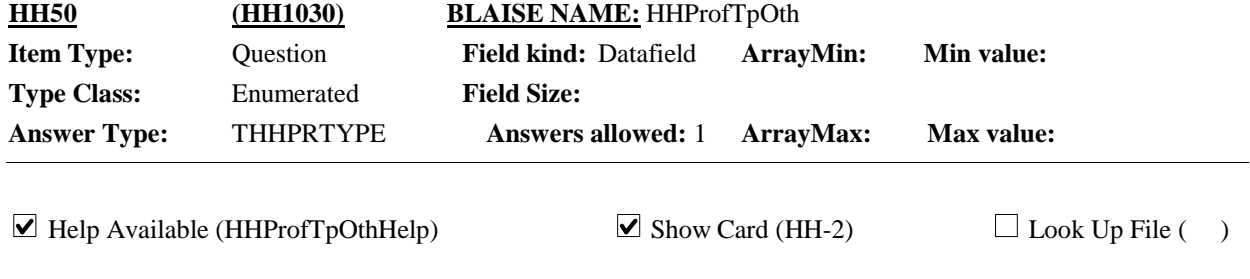

{PERSON'S FIRST MIDDLE AND LAST NAME} {NAME OF MEDICAL CARE PROVIDER......} {EVN-MO} **Context Header:**

# **Question Text:**

 $\mathbb{Q}$ HH-2

Please look at card HH-2. Which of these types of health care workers, if any, is {PROVIDER} who provided home care services for {you/{PERSON}} during {VISIT MONTH}?

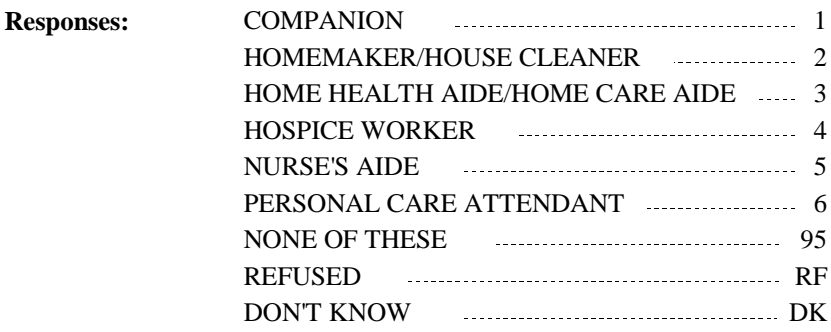

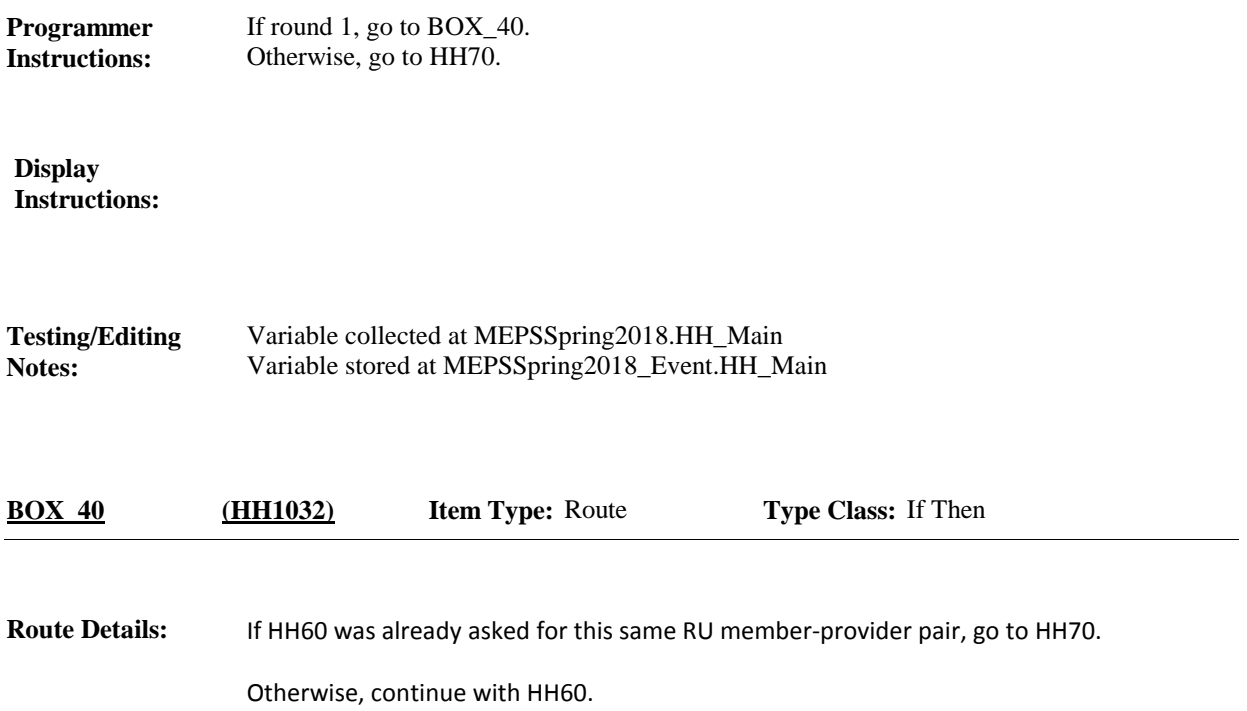

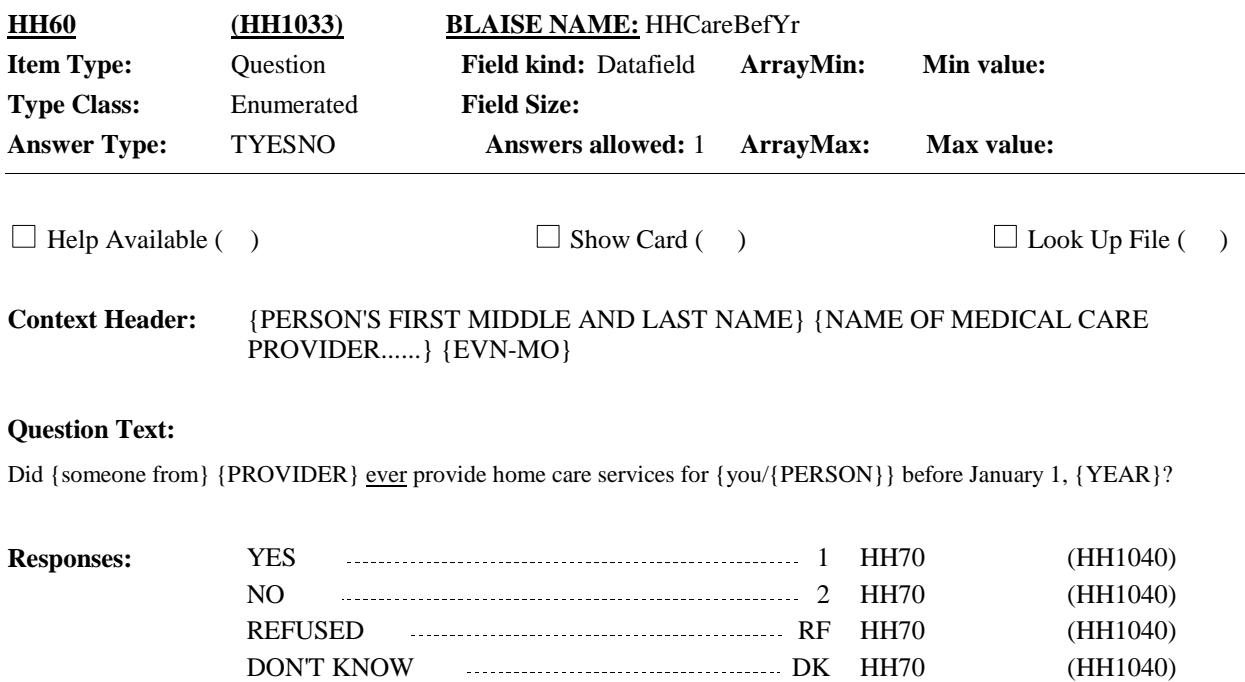

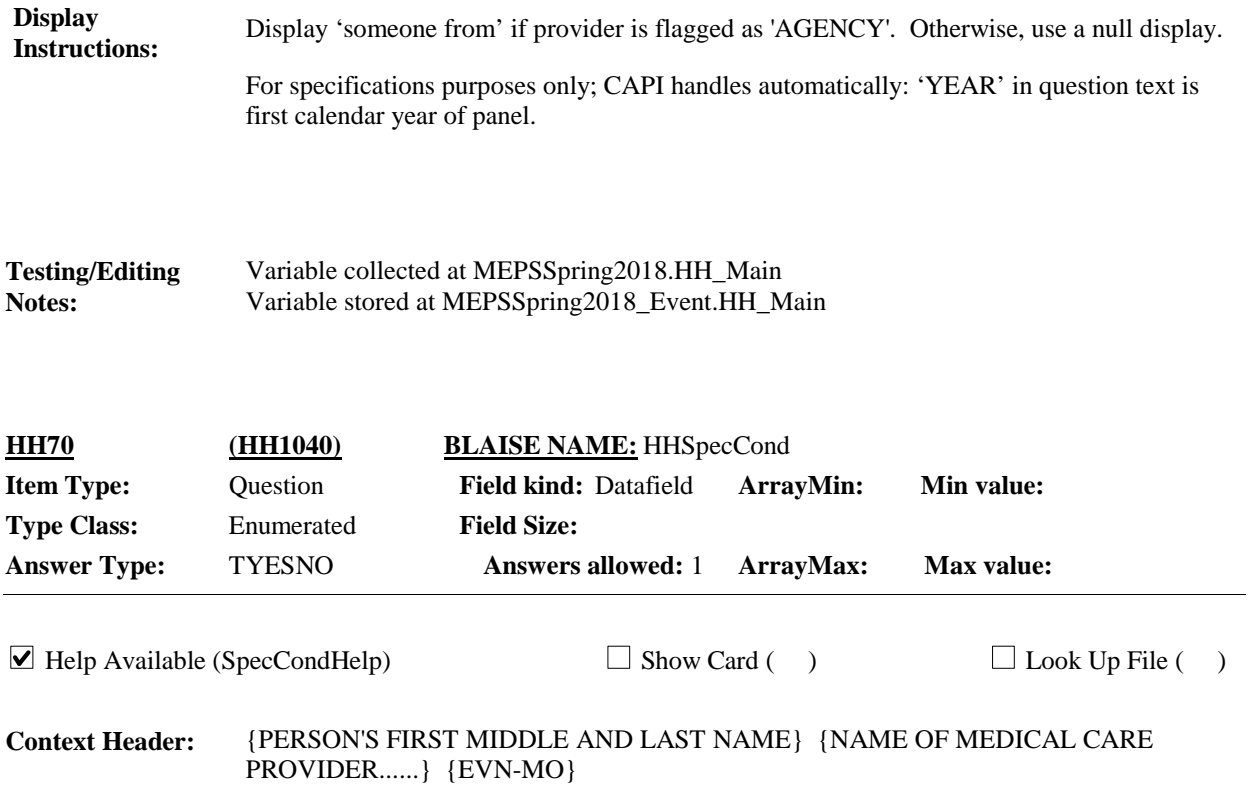

#### **Question Text:**

Thinking about all of the home care services {you/ {PERSON}} {have/has} received from {someone from} {PROVIDER} during {VISIT MONTH}, were any of these home care services related to any specific health problem?

IF OLD AGE MENTIONED, SELECT 'YES' AND ENTER 'OLD AGE' AS CONDITION

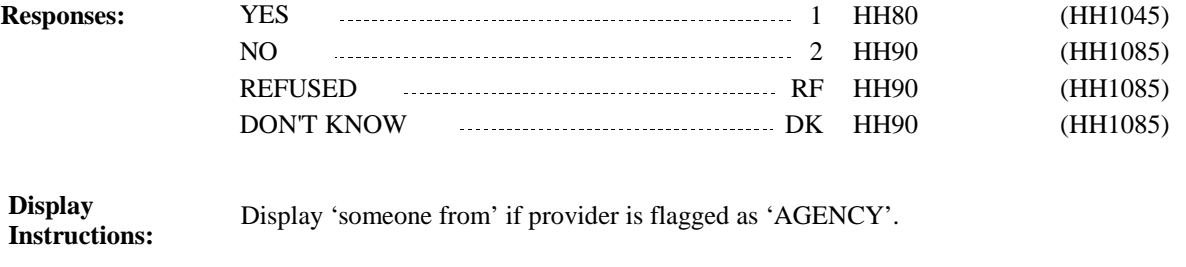

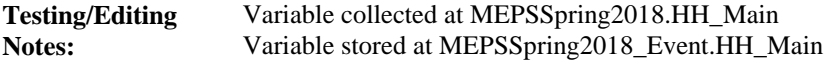

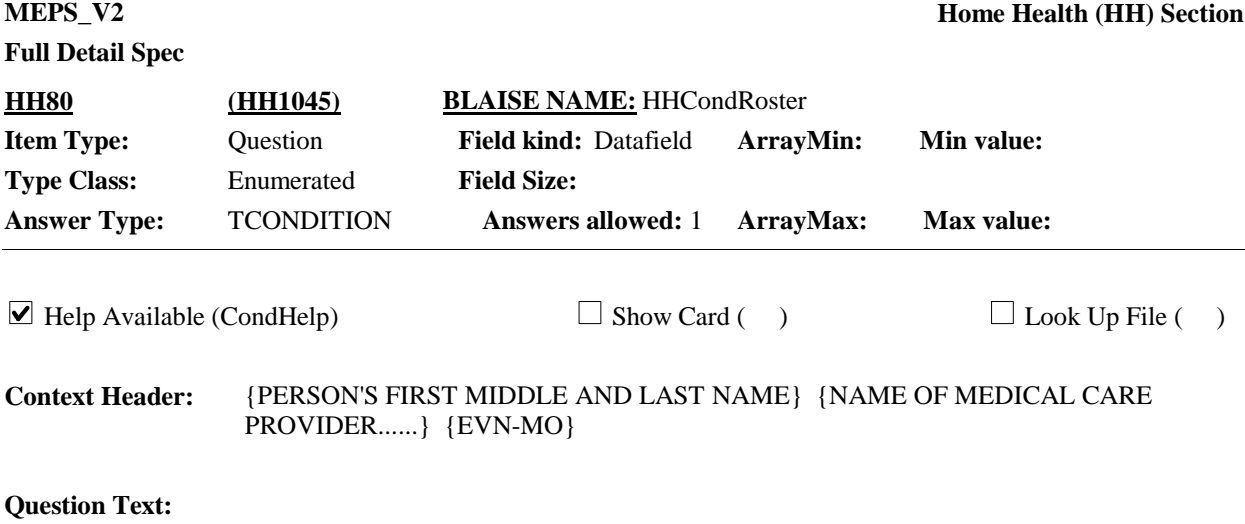

What health condition led {you/{PERSON}} to receive home health care services from {someone from} {PROVIDER} during {VISIT MONTH}?

PROBE: Any other health condition?

ENTER ALL THAT APPLY.

CTRL-A: ADD CTRL-E: EDIT CTRL-D: DELETE HELP: F1

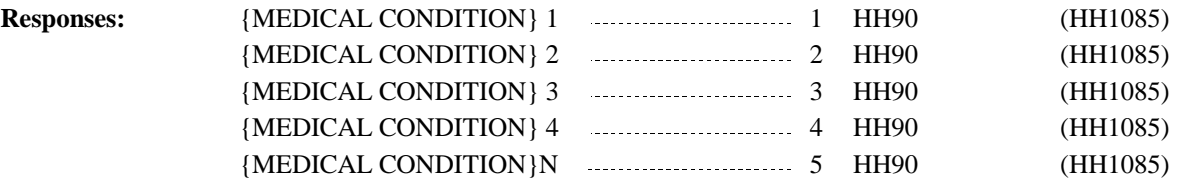

# **Full Detail Spec**

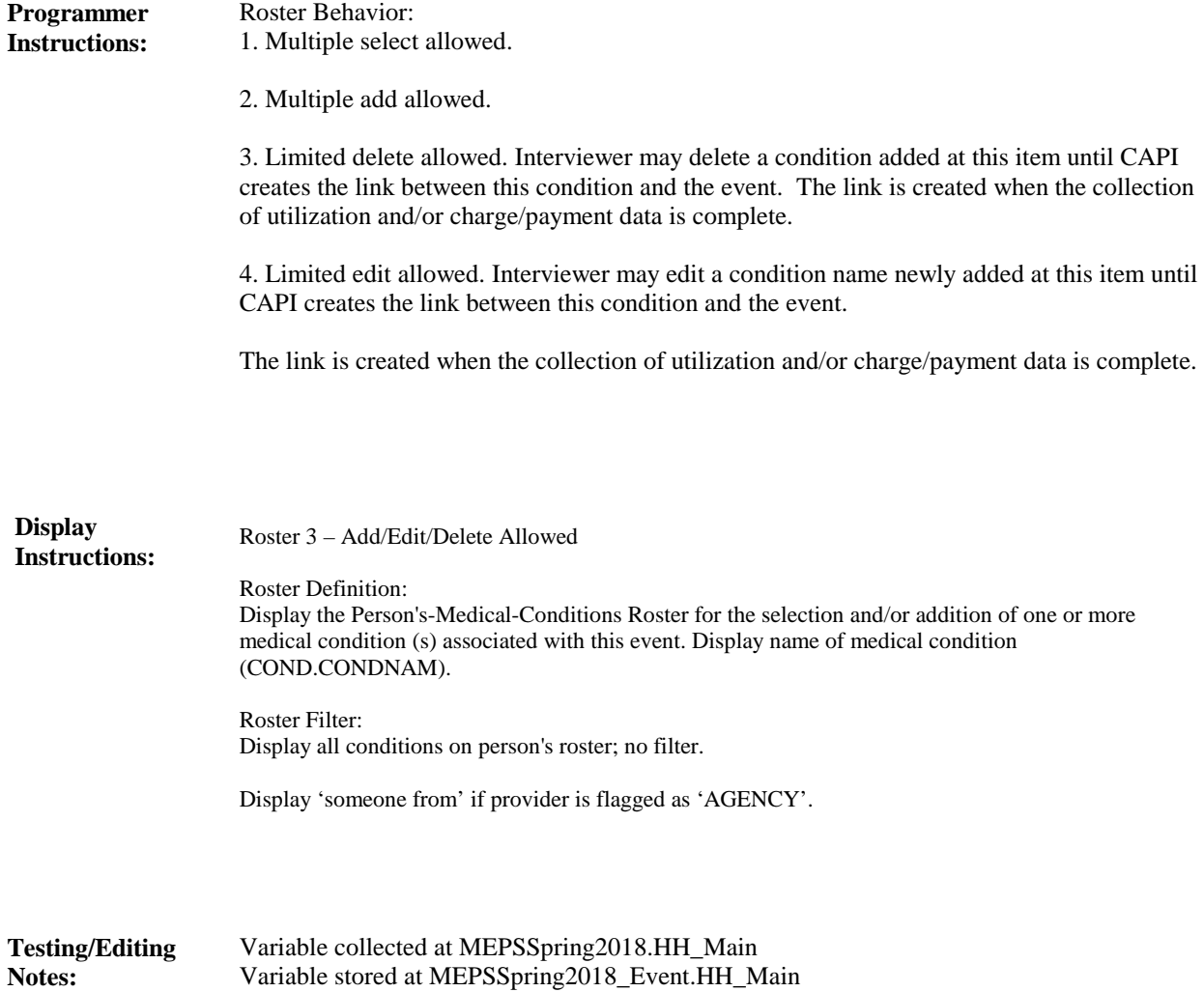

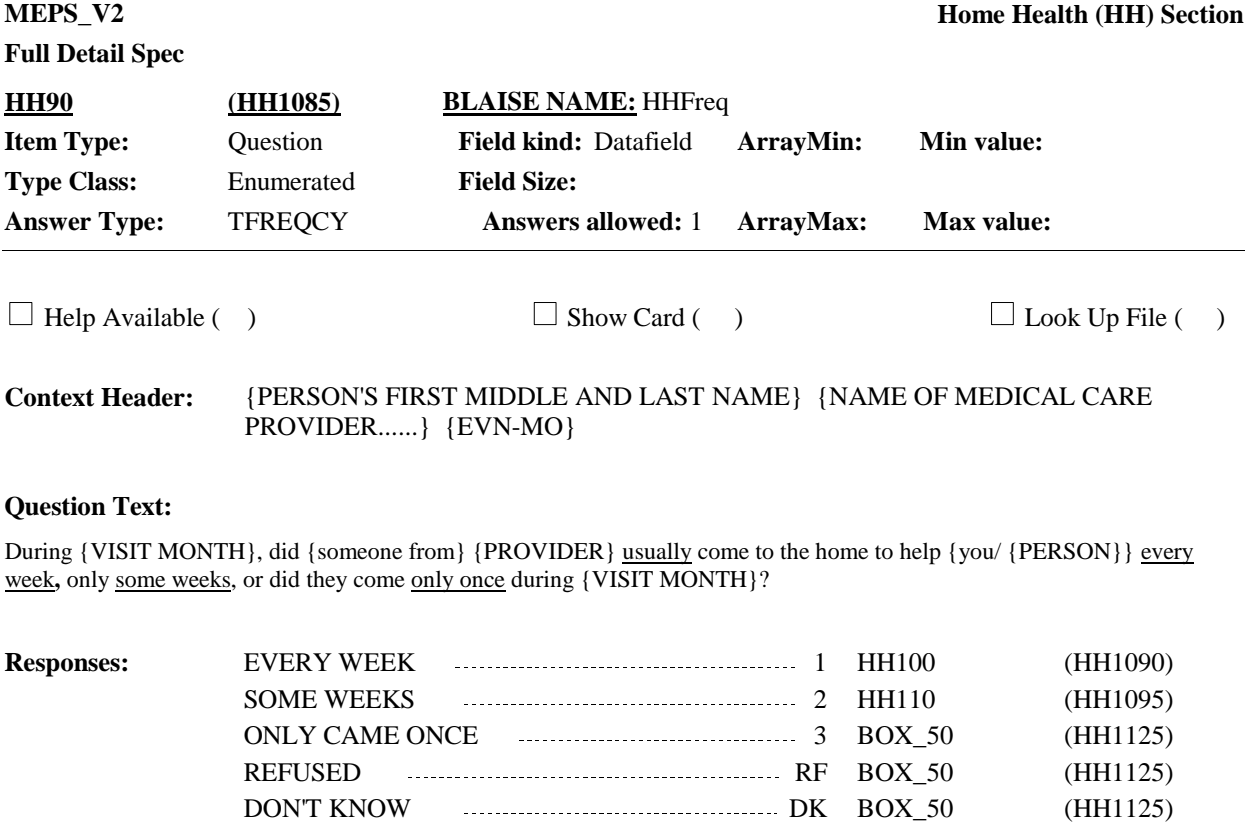

Display 'someone from' if provider is flagged as 'AGENCY'. **Display Instructions:**

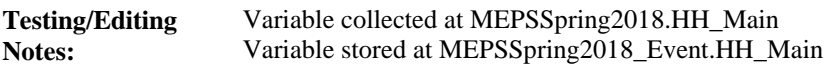

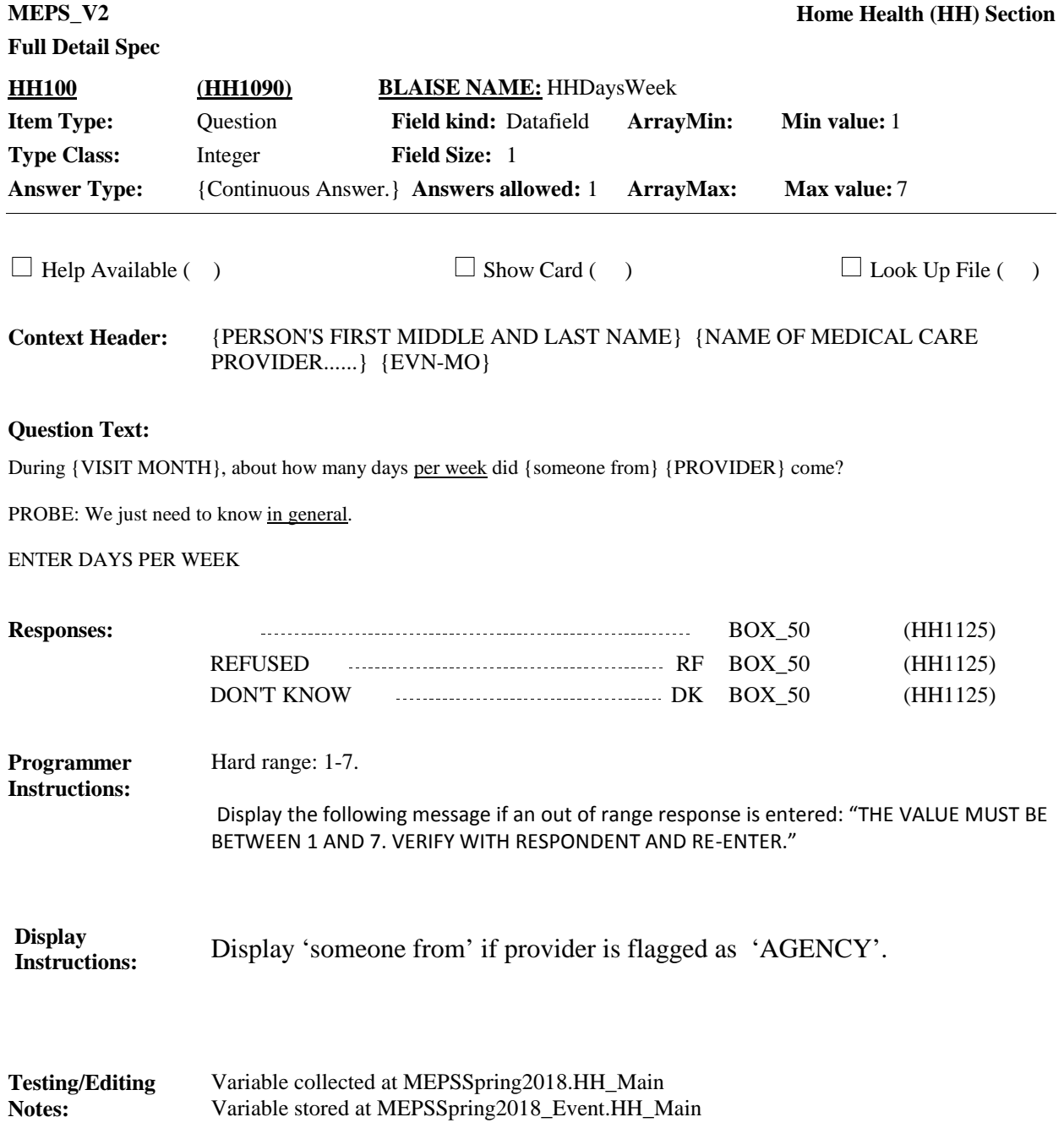

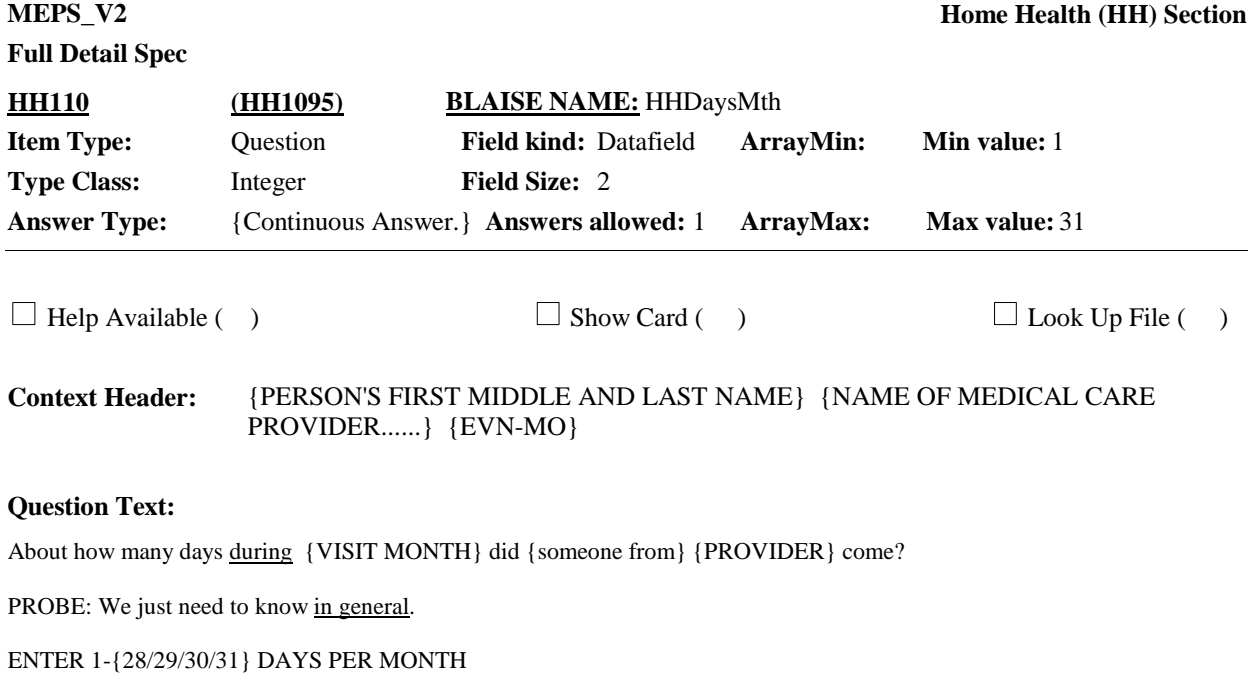

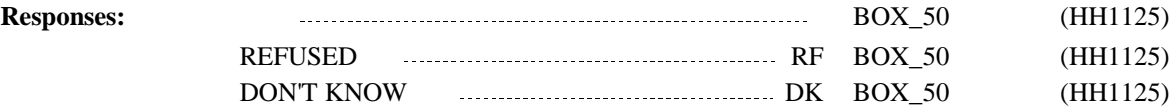

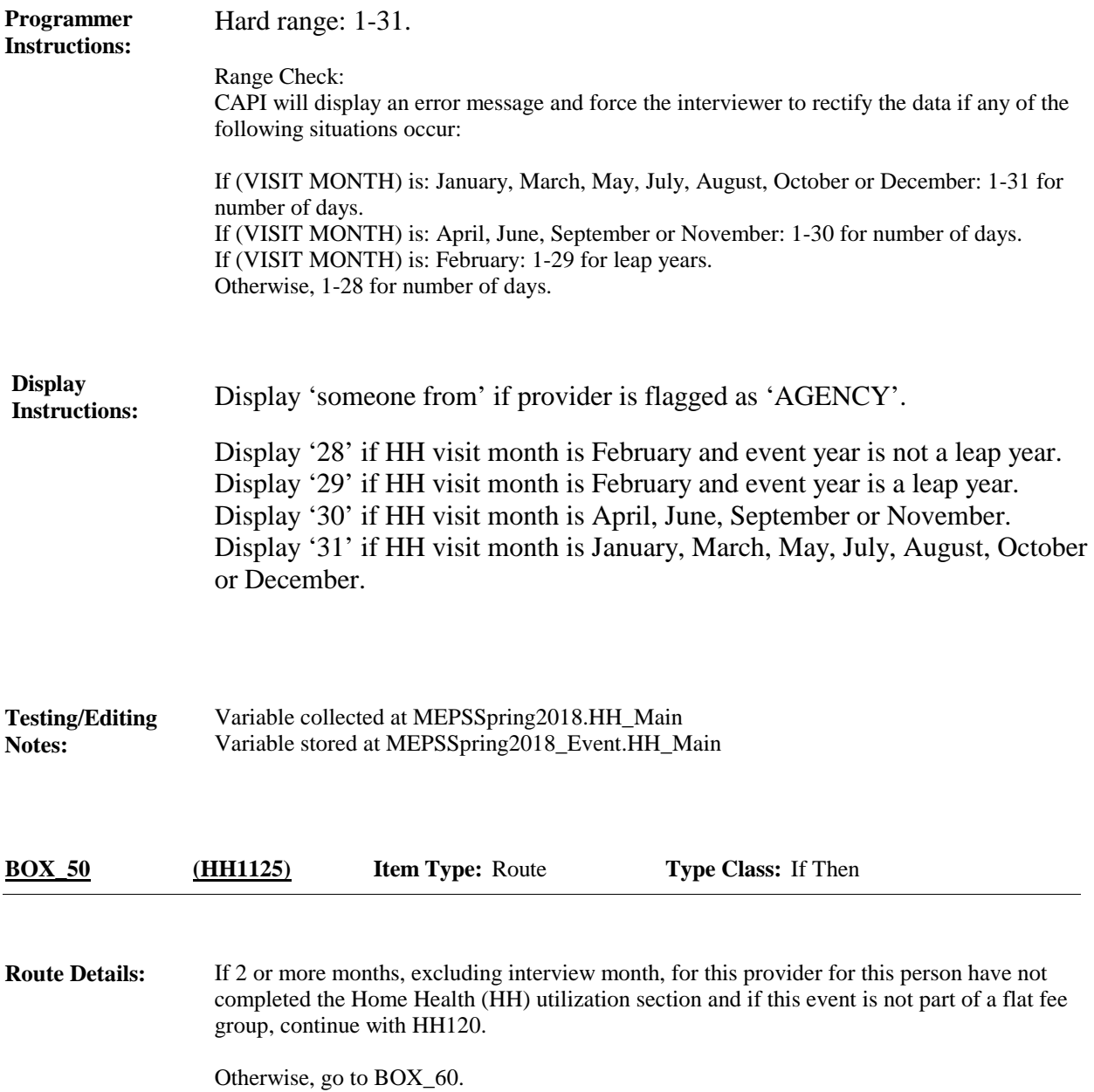

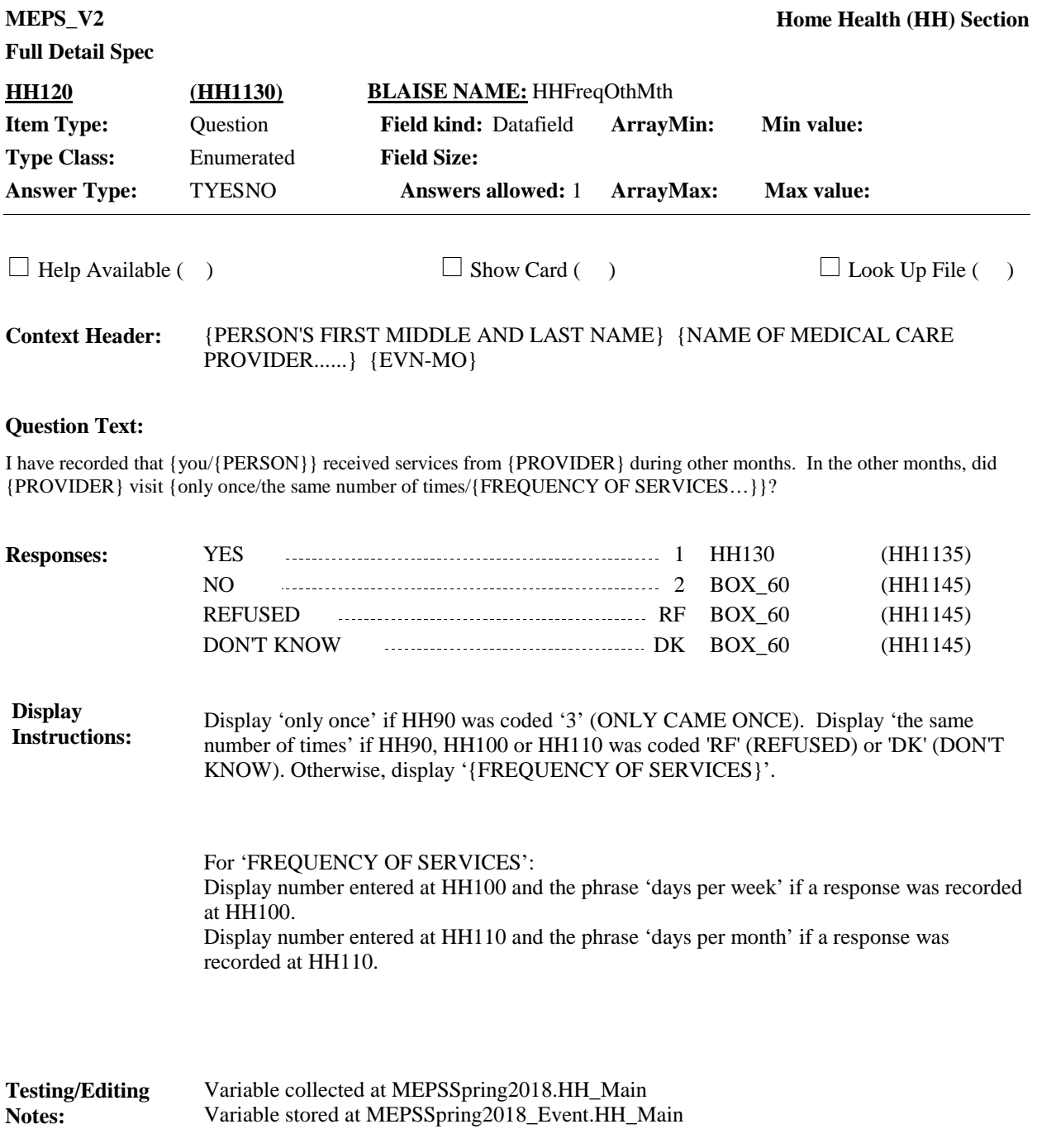

**MEPS\_V2 Home Health (HH) Section**

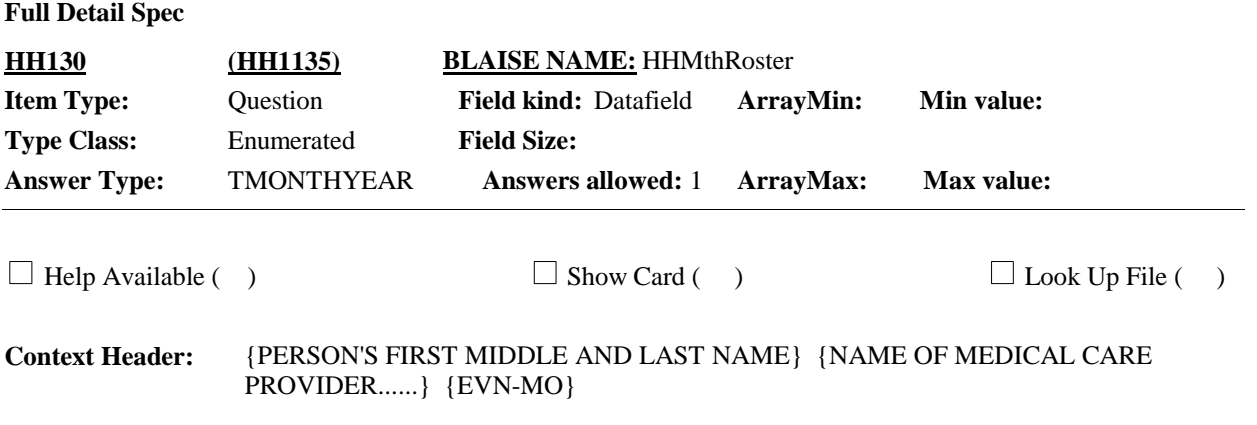

### **Question Text:**

During which of the following months did {PROVIDER} visit {only once/the same number of times/{FREQUENCY OF SERVICES } }?

PROBE: Any other months with the same number of visits?

ENTER ALL THAT APPLY.

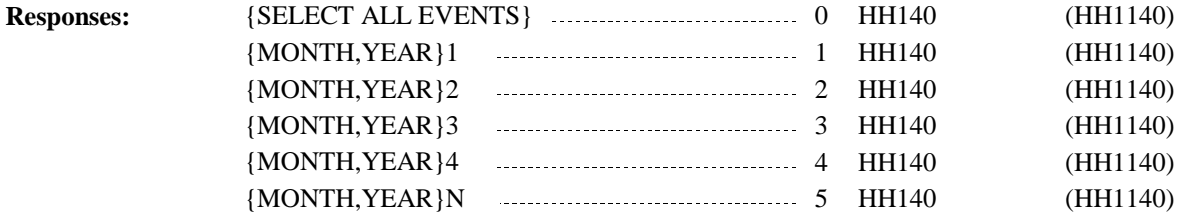

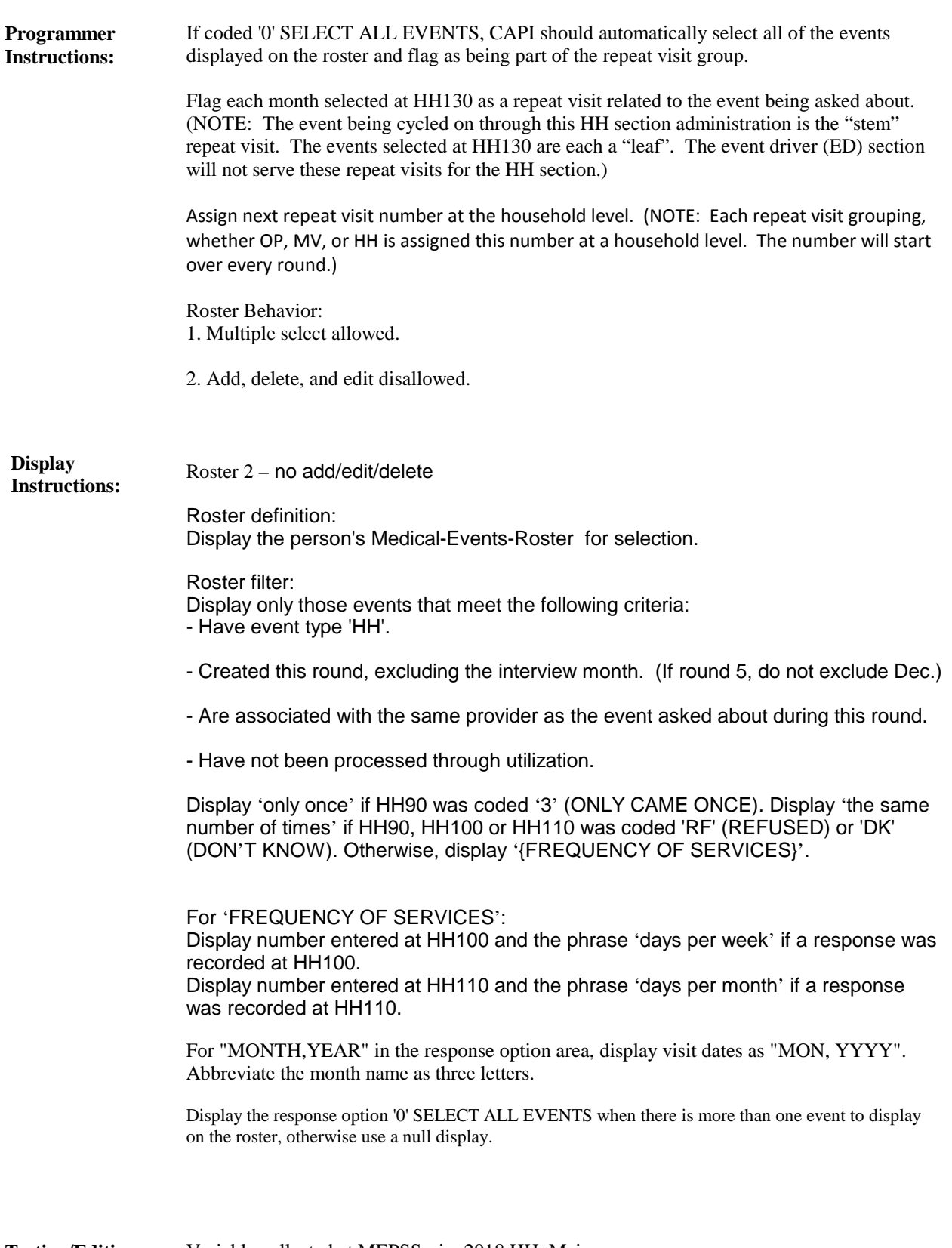

Variable collected at MEPSSpring2018.HH\_Main Variable stored at MEPSSpring2018\_Event.HH\_Main **Testing/Editing Notes:**

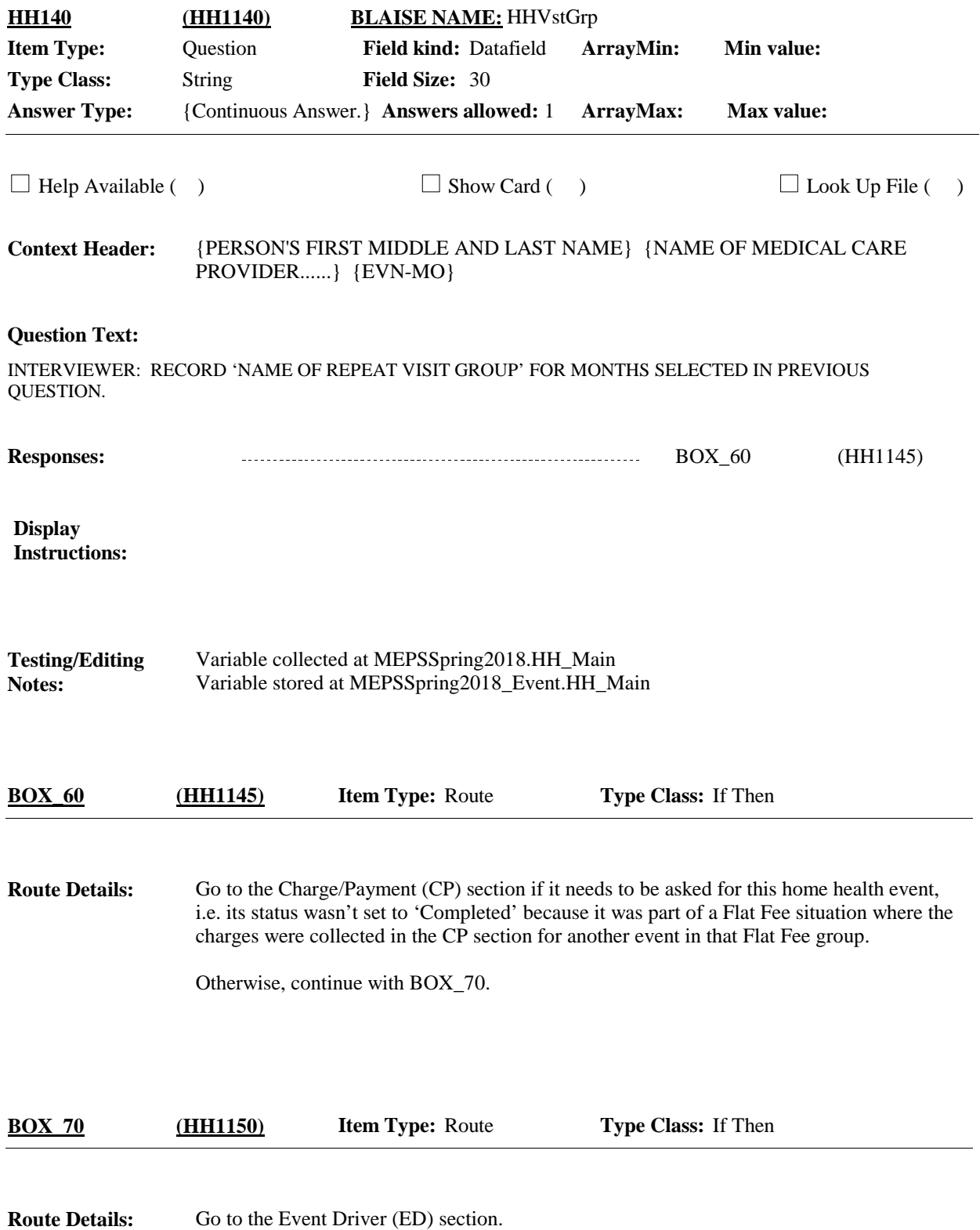

# [End of HH]